### **L'utilisation des tables de plongéeUSN**

Candidat 1\*

Frédéric BryssePréparation au brevet AM13 avril 2011

### **Objectifs**

 $\mathbb{R}^2$  Savoir si un palier de décompression est nécessaire avant/pendant une plongée-> éviter un accident de

décompression

**Example Connaître les bases de l'utilisation** correcte d'un ordinateur

### Pourquoi les tables, aujourd'hui?

-Coût d'un ordinateur (en backup)

-- Rigueur dans la plongée

-- Automatismes · – ne pas plonger idiot (exemple: 30min / 30m)

## Plan de cours

### ■ Rappels

- -Mécanismes de saturation / désaturation
- Administration
- **Les tables** –– Historique
- **Utilisation des tables USN** 
	- Plongées unitaires et répétitives
	- -Règles d'exception
	- Utilit é du palier « de s écurité»

### Utilisation d'autres moyens de déco

- -L'ordinateur
- Autres moyens en principal ou back-up
- Palanquée avec plusieurs moyen de déco différents
- **Evaluation et Conclusion**

# RappelsLoi de Henry (1803)

A température constante et à saturation, la quantité d'un gaz dissous donné dans un liquide donné est proportionnelle à la pression exercée par ce gaz sur la surface du liquide.

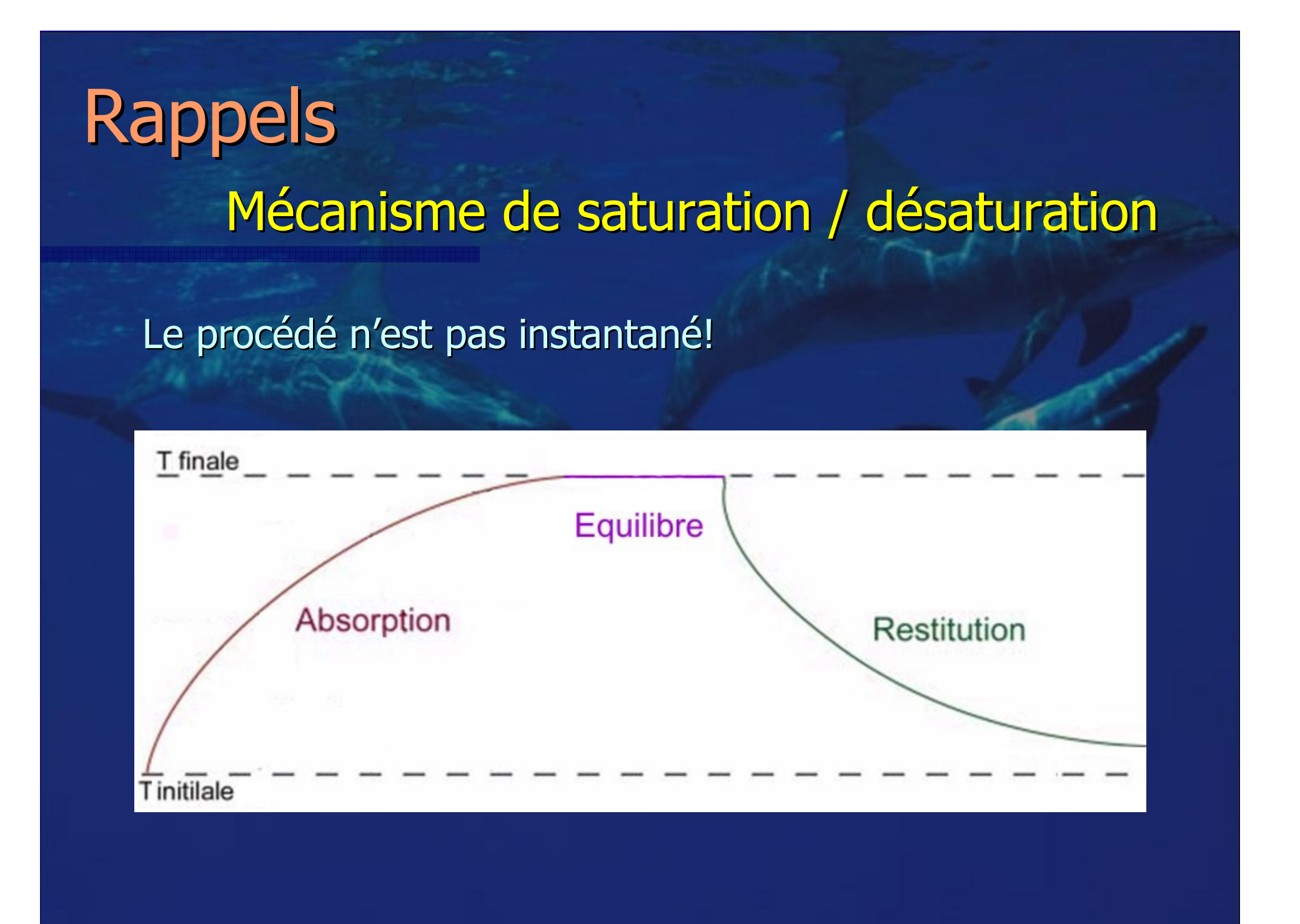

# RappelsPrérogatives du plongeur Lifras 1\*

Plongée non-déco

### Profondeurs maximales admises:

- Plongée à max  $15$ m avec un  $3*$
- Plongée à max 20m avec un AM ou moniteur

# Rappels Plongeur NH ou 1\*

### Matériel obligatoire / recommandé

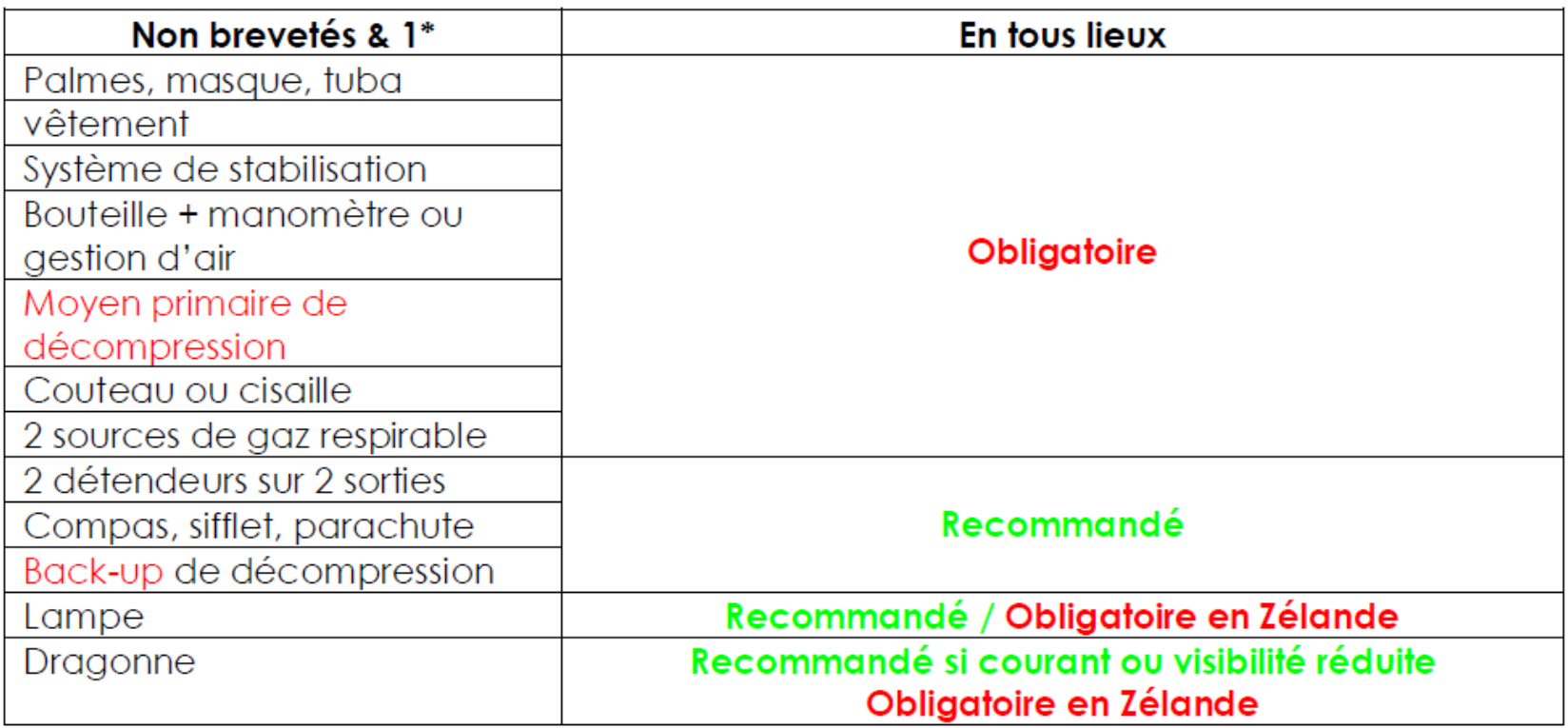

## Plan de cours

### **Rappels**

-Mécanismes de saturation / désaturation

- Administration

#### $\mathbb{R}^2$ **Les tables** –– Historique

### Utilisation des tables USN

- Plongées unitaires et répétitives
- -Règles d'exception
- Utilit é du palier « de s écurité»

### Utilisation d'autres moyens de déco

- -L'ordinateur
- Autres moyens en principal ou back-up
- Palanquée avec plusieurs moyen de déco différents

**E**valuation et Conclusion

# Les tables**Historique**

- À partir de 1869 : plongeurs blessés ou tués après leur plongée (maladie des caissons)

-- Vers 1905 John Scott Haldane : expérimentations hyperbares sur des chèvres pour la Royal Navy

-> effets de l'azote à haute pression

- -> modèle mathématique
- -> développement de tables de décompression

## Plan de cours

### **Rappels**

-Mécanismes de saturation / désaturation

- Administration

#### $\mathbb{R}^2$ **Les tables** –– Historique

### **Utilisation des tables USN**

- Plongées unitaires et répétitives
- -Règles d'exception
- Utilit é du palier « de s écurité»

### Utilisation d'autres moyens de déco

- -L'ordinateur
- Autres moyens en principal ou back-up
- Palanquée avec plusieurs moyen de déco différents

**E**valuation et Conclusion

Utilisation des tables USN 2008Conditions générales d'utilisation

- -- Plonger à l'air
- -Vitesse de remontée = 10m/min
- -Plongeur en bonne santé, en forme, entraîné
- -- Pas d'effort ou de stress sous l'eau
- -- Bon confort thermique
- -1 jour de repos après 5 jours de plongées intensives

! Tables USN 93 / Lifras 94 déclarées obsolètes depuis 2008-> la Lifras recommande les USN2008 depuis janvier 2011

# Utilisation des tables USNLa table USN 2008 sans palier

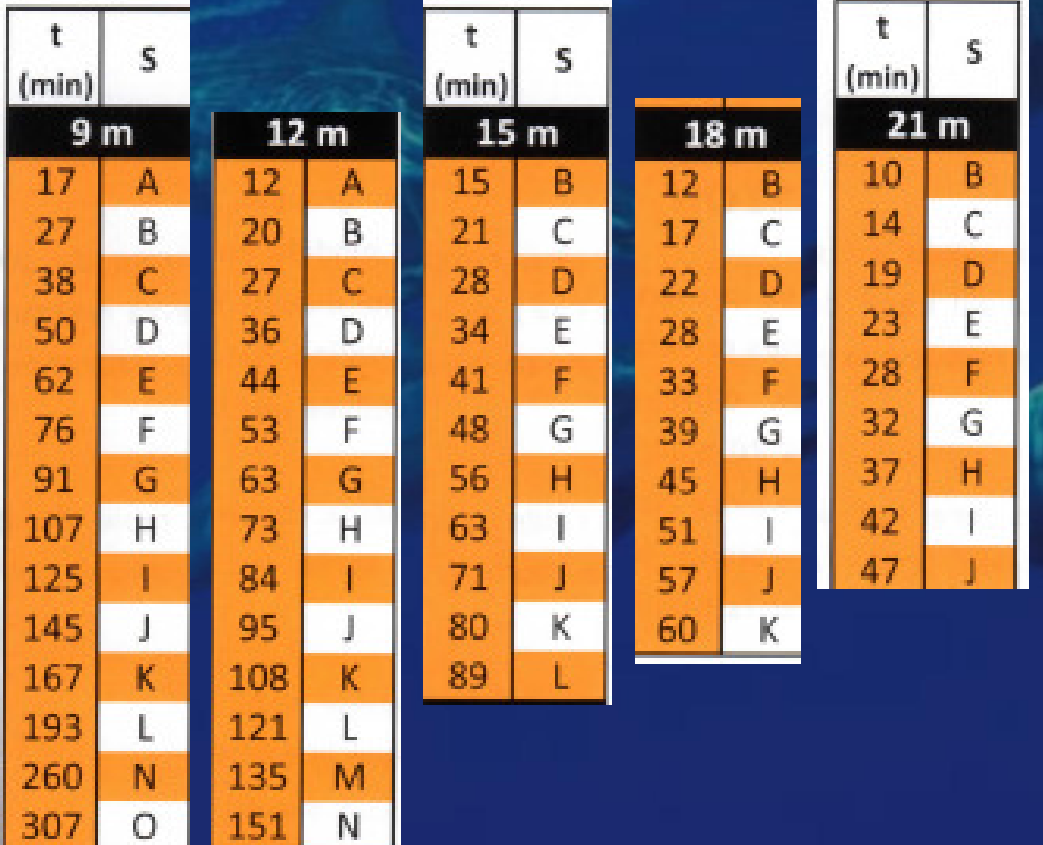

371

-- <mark>Profondeur</mark> -<mark>- Temps</mark> -- Indice de saturation

Plus de 15h50 après la plengée présée

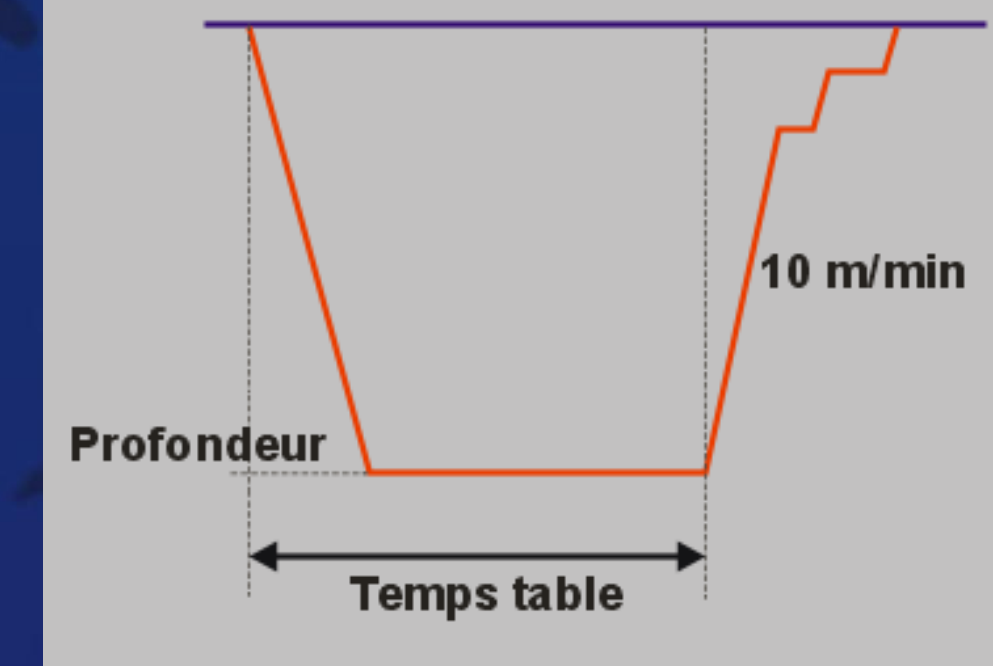

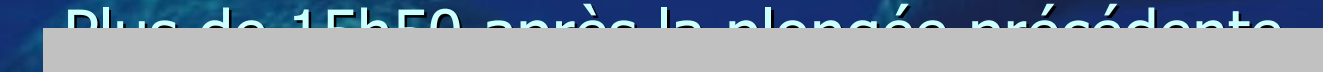

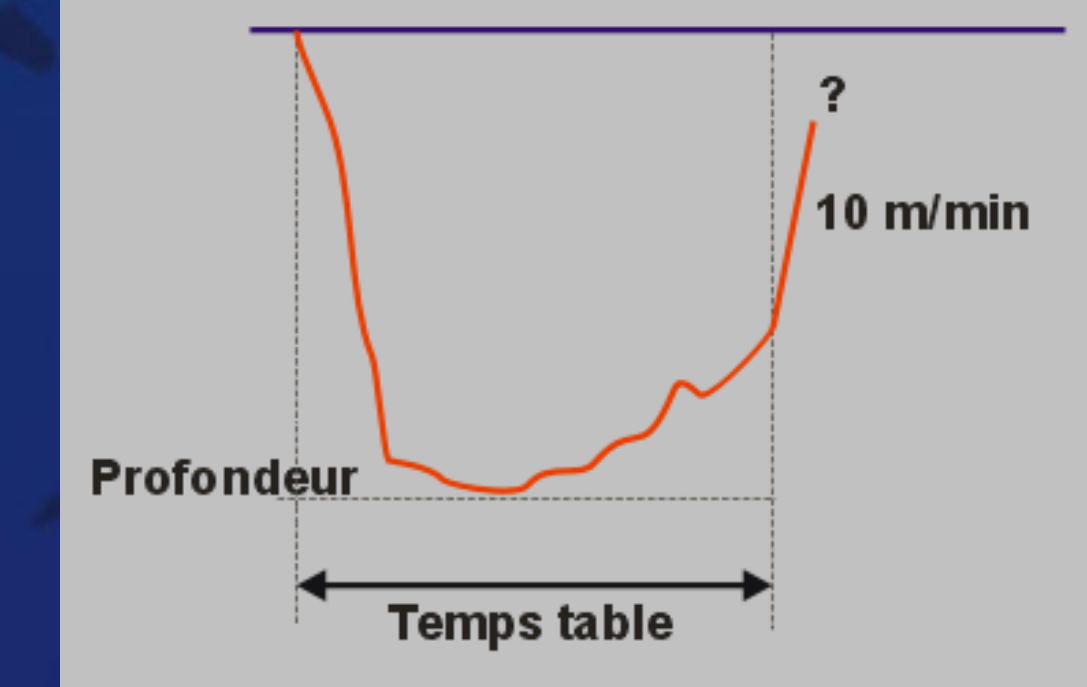

Exemple

Profondeur : 18.3mTemps table : 30 min

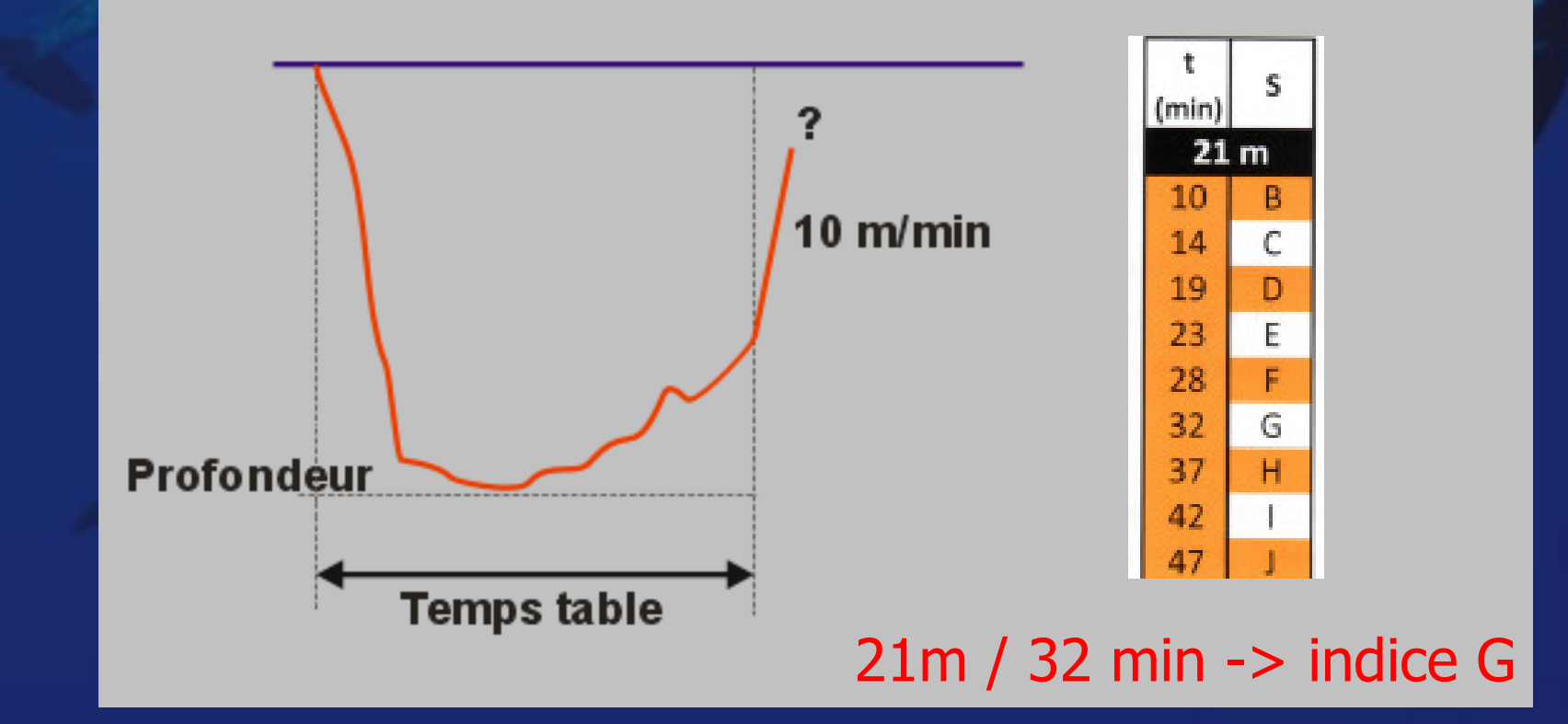

Exercice 1.

### Profondeur : 13,2mTemps table : 46 min

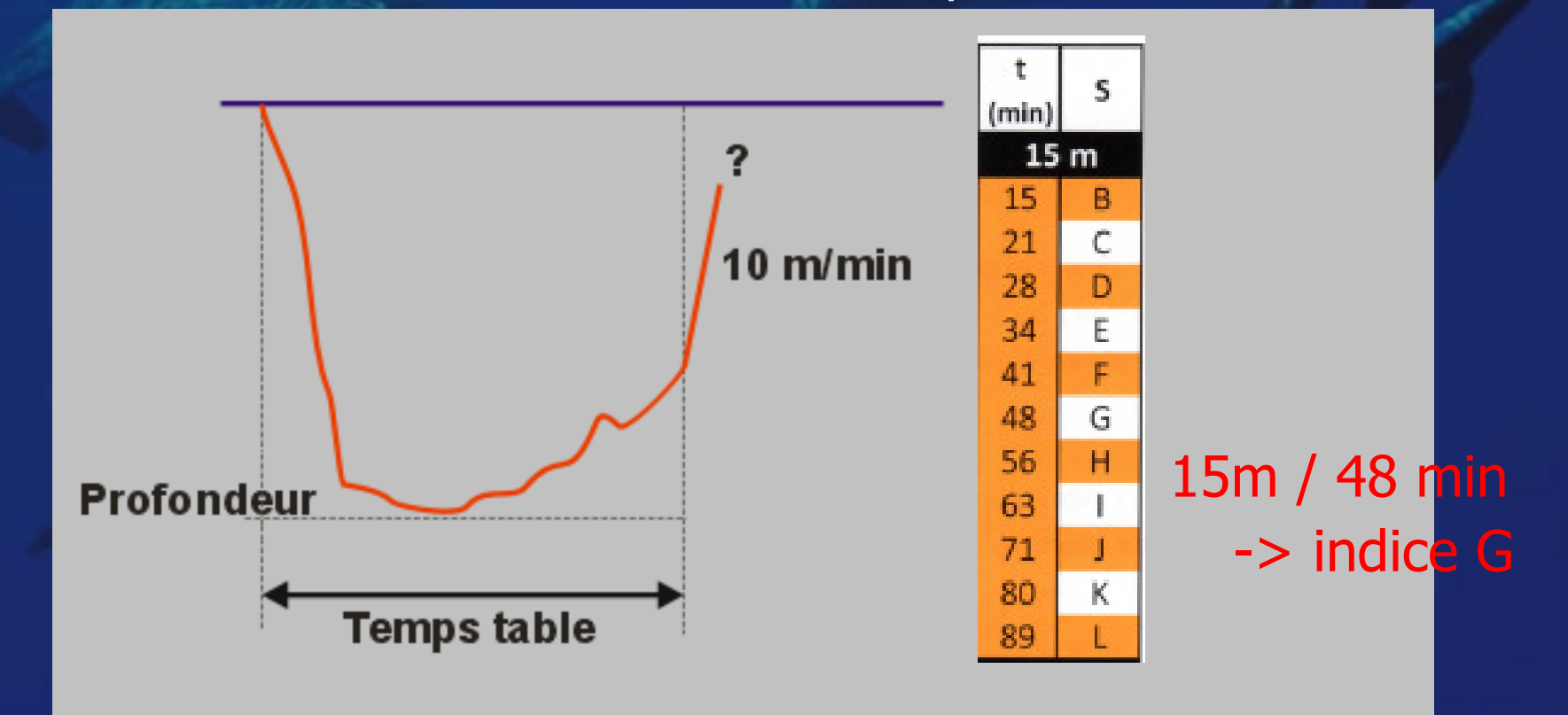

**Exercice 2.** 

Quel est le temps maximum que je peux passer à 20m sans faire de palier?

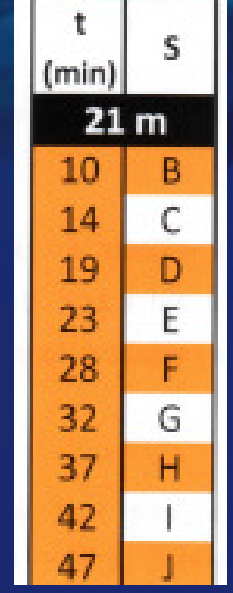

# Utilisation des tables USNPlongée répétitive

Seconde mise à l'eau entre 10 min et 15h50 après la fin de la première plongée.

Intervalle de surface conseillé = minimum 2h

### -> calcul d'une pénalité

 = image de l'azote résiduel dans notre corpsgrâce à l'indice de saturation S

Cette pénalité est ajoutée au temps table.

# Utilisation des tables USN Plongée répétitive

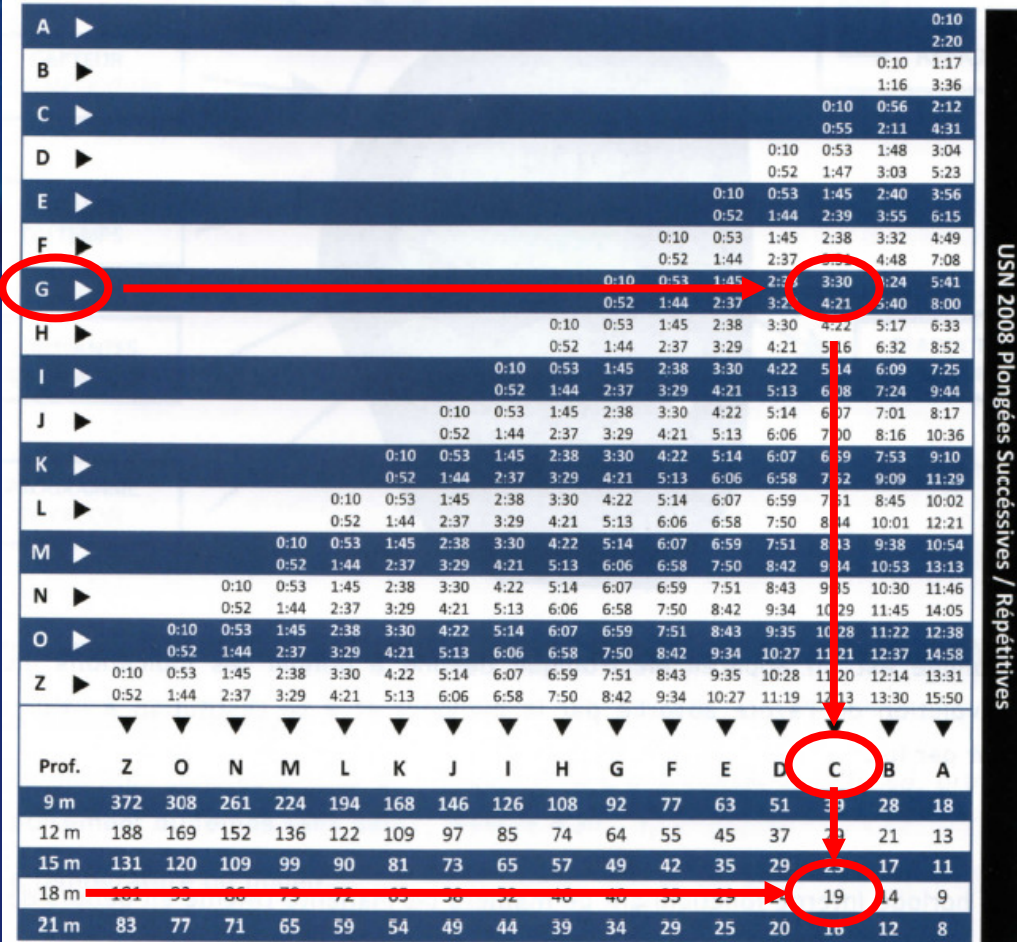

### Entrées:

- indice de départ
- temps surface

### Intermédiaire: indice résiduel

Sortie: pénalité à chaque profondeur

# Utilisation des tables USN Plongée successive

**Exercice 3.** 

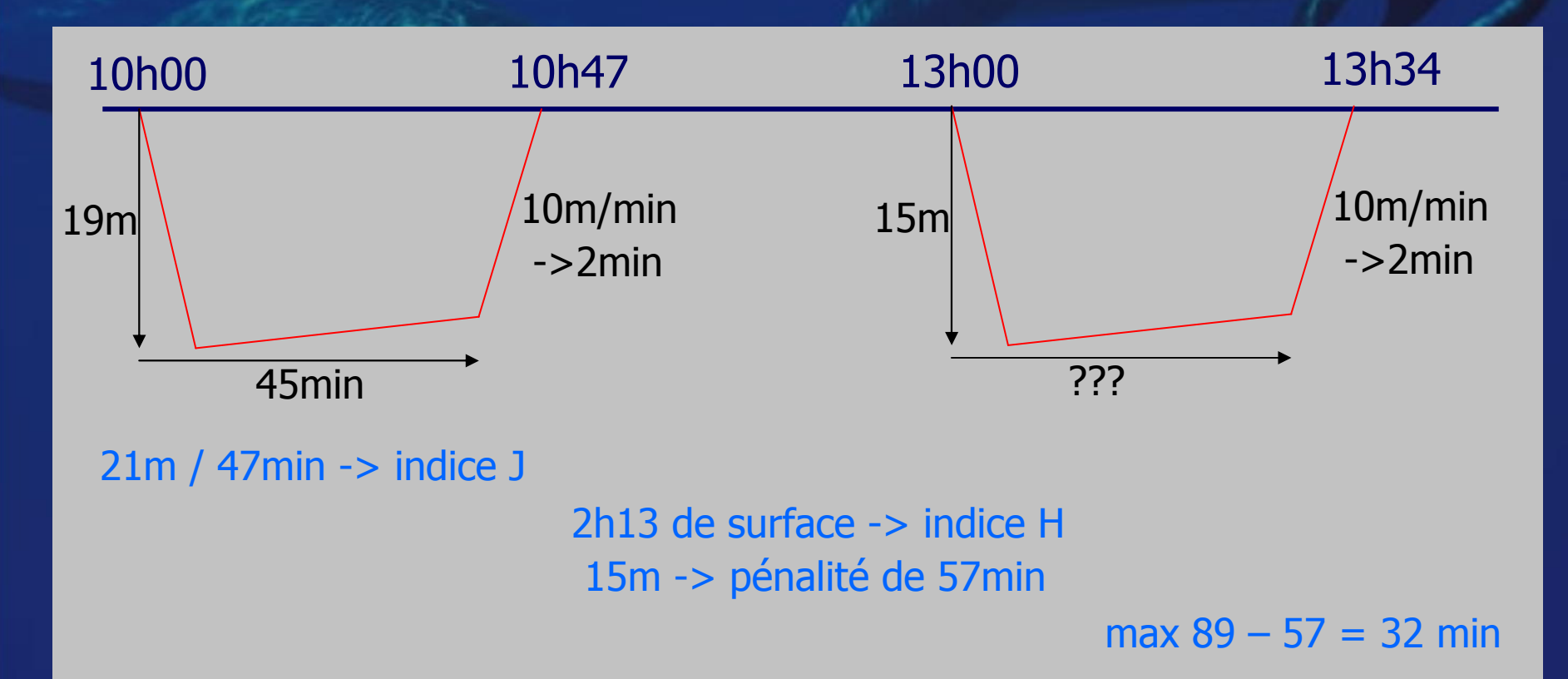

# Utilisation des tables USNPlongée consécutive

Mise à l'eau moins de 10 min après la fin de la première plongée.

! À proscrire car profil accidentogène (yoyo extrême) !

Utilisation des tables USNRègles pour plongées multiples

Plus de 2 plongées en 24h.

- -- Courbe de plongée sans palier
- -- Intervalle de 2h minimum
- -- <mark>Profils corrects</mark>
- -Respect de la vitesse de remontée 10m/min
- -Palier de sécurité (5 min à 5m)
- -- Délai de 24h en cas d'incident
- - 12h entre la dernière répétitive et la plongée du lendemain
- -2 jours de plongées intensives par période de 5 jours

# Utilisation des tables USN Règles d'exception

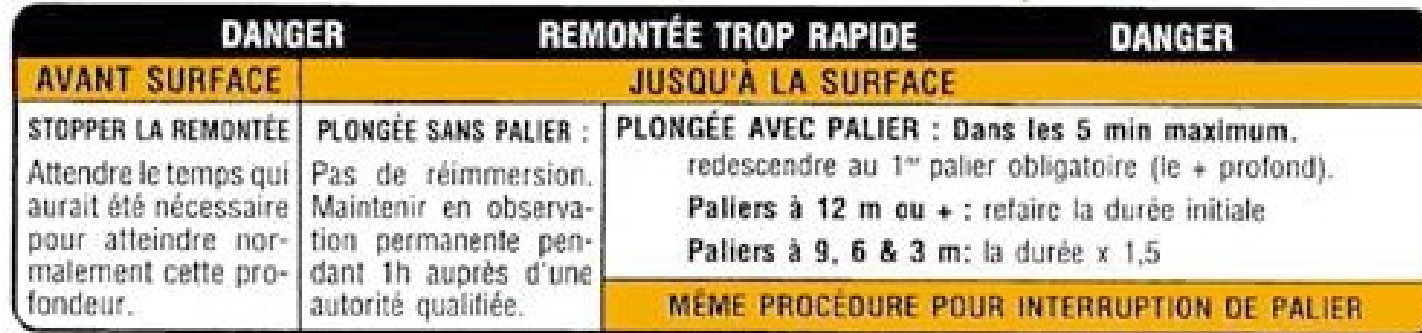

#### **EFFORT ET FROID**

Entrer dans la table en prenant le temps supérieur.

**MER HOULEUSE** 

Exécuter le palier de 3m à 6m en doublant le temps de 3m. Successive permise en prenant l'indice supérieur.

**COLIQUES** 

Redescendre jusqu'à 6m maximum.

**DELAIS AVION** 

Plongée unitaire sans palier = 12 h Plongée unitaire avec palier ou successive = 24 h

### **1 JOUR DE REPOS APRÈS 5 JOURS<br>DE PLONGÉES INTENSIVES**

Utilisation des tables USNPalier 'de sécurité'

Palier de 5 minutes à 5m.

Lorsque les conditions le permettent:

- -- panne d'air
- -- effort
- -- froid

-…

-- courant / houle

-> seulement si pas d'accroissement du risque

## Plan de cours

### **Rappels**

-Mécanismes de saturation / désaturation

- Administration

#### $\mathbb{R}^2$ **Les tables** –– Historique

### Utilisation des tables USN

- Plongées unitaires et répétitives
- -Règles d'exception
- Utilit é du palier « de s écurité»

### Utilisation d'autres moyens de déco

- -L'ordinateur
- Autres moyens en principal ou back-up
- Palanquée avec plusieurs moyen de déco différents

**E**valuation et Conclusion

# Autres moyens de décoOrdinateurs de plongée

Appareil qui calcule la décompression en fonction de multiples paramètres…

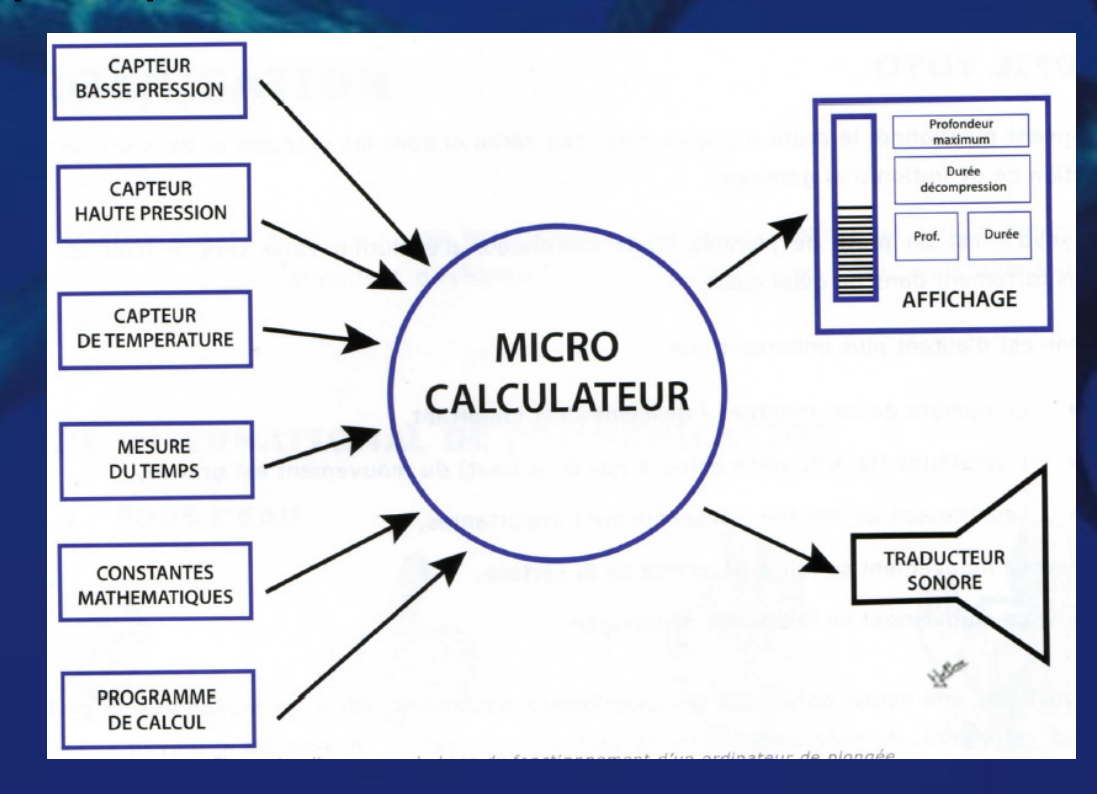

# Ordinateur de plongéeL'ordinateur idéal

Il doit fournir au minimum les indications suivantes :

- -Temps de plongée
- -Profondeur maximale atteinte
- -Profondeur instantanée
- -Indication du temps restant sans palier ou temps total<br>iusqu'à la surface jusqu'à la surface
- - Indication complète sur les paliers à effectuer, temps et profondeurs
- - Vitesse de remontée avec affichage soit en % soit en barregraphe

Ordinateur de plongéePrécautions avec un ordinateur

Bon sens / Eviter certains profils de plongée :

- - Maintenez-vous le plus près possible du profil « idéal » et des règles d'utilisation.
- -Evitez les plongées yoyo ou border line.
- -L'ordinateur est un appareil individuel et personnel.
- -N'empruntez pas ou n'échangez pas un ordinateur non<br>désaturé désaturé.

Autres moyens de décoPrincipal ou back-up

-Run-time

- Plaquette reprenant la simulation d'un ordinateur / chrono / profondimètre

- En plongée dans la courbe de plongée sans palier, le moyen de décompression primaire du binôme

Plusieurs moyens de déco Palanquée avec plusieurs moyens de déco

-- Planifier!

-- Rester groupés

- Respecter le protocole le plus contraignant (vitesse, temps maximum sans paliers, etc)

## Plan de cours

### **Rappels**

-Mécanismes de saturation / désaturation

- Administration

#### $\mathcal{L}$ **Les tables** –– Historique

### Utilisation des tables USN

- Plongées unitaires et répétitives
- -Règles d'exception
- Utilit é du palier « de s écurité»

### Utilisation d'autres moyens de déco

- -L'ordinateur
- Autres moyens en principal ou back-up
- Palanquée avec plusieurs moyen de déco différents

### **Evaluation et Conclusion**

#### **Evaluation**  Proposition de sortie plongéeTempérature de l'eau: 18°cZélande - 1<sup>er</sup> site très abrité (pas de courant, pas de houle) 2<sup>ème</sup> site à marée 9h3017m48min 18m / 51min -> indice I10h2510m/min ->2min13h0015m???13h4210m/min ->2min2h35 de surface -> indice G 15m -> pénalité de 49min max  $89 - 49 = 40$  min 5min à 5m

### **Conclusion**

L'utilisation de plus en plus répandue des ordinateurs de plongée ne dispense pas le plongeur de la connaissance des tables:

- backup
- gestion d'une palanquée avec plusieurs moyens de déco
- procédures d'exception

# Questions

Merci pour votre attention  $\odot$ 

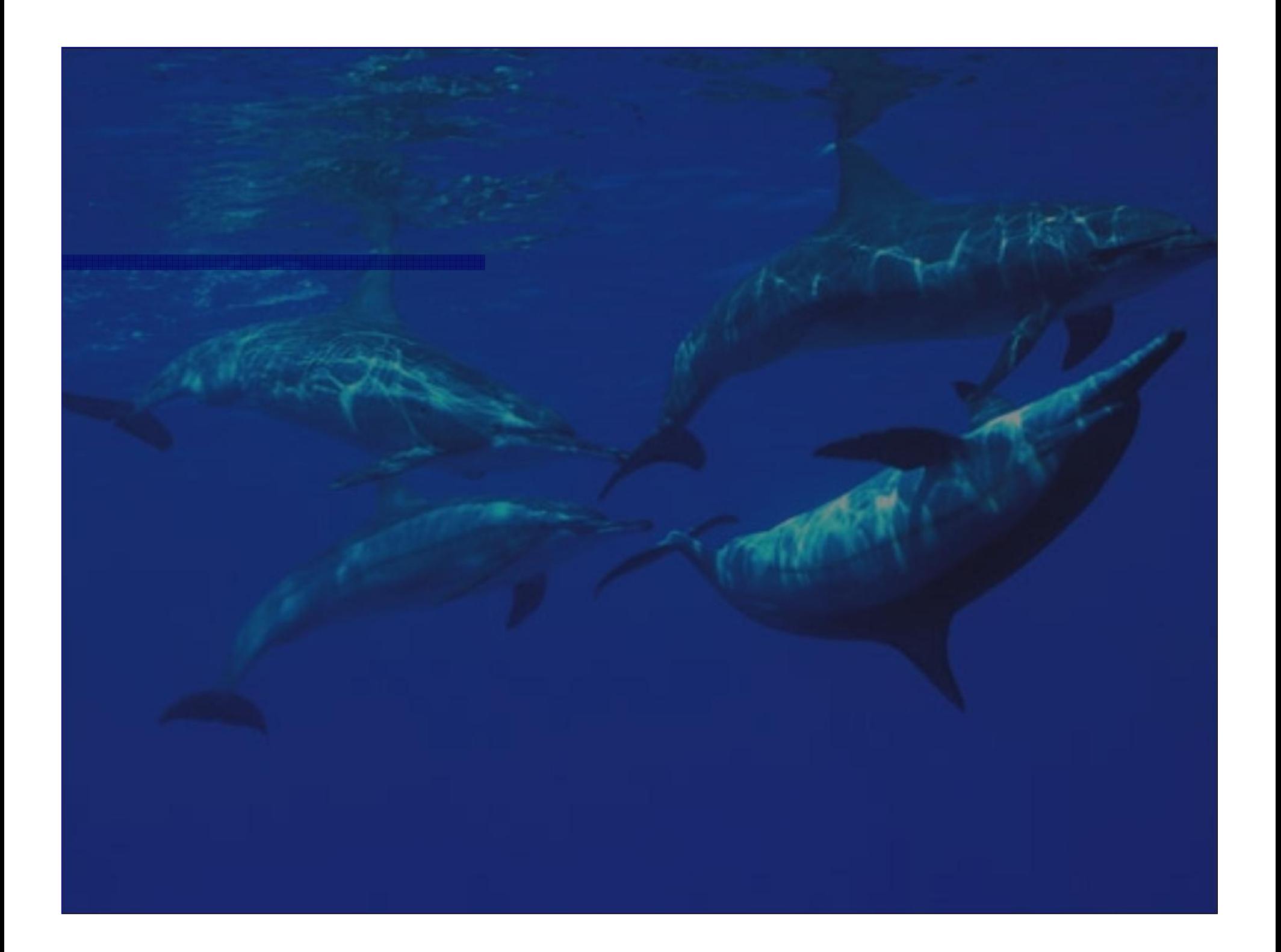

# Utilisation des tables US Navy <sup>93</sup>Procédure d'utilisation

- -Plongée unitaire, consécutive, successive, répétitive ?
- -Calcul plongée unitaire
- -- Indice de sursaturation
- -- Majoration
- -Calcul plongée successive / répétitive
- -Palier de sécurité 5min à 5m